## <<新编Dreamweaver 8 标准教程->>

书名:<<新编Dreamweaver 8 标准教程-(中文版)(含1CD)>>

, tushu007.com

- 13 ISBN 9787502765866
- 10 ISBN 7502765867

出版时间:2006-7

页数:239

字数:354000

extended by PDF and the PDF

http://www.tushu007.com

## <<新编Dreamweaver 8 标准教程->>

## Dreamweaver 8

, tushu007.com

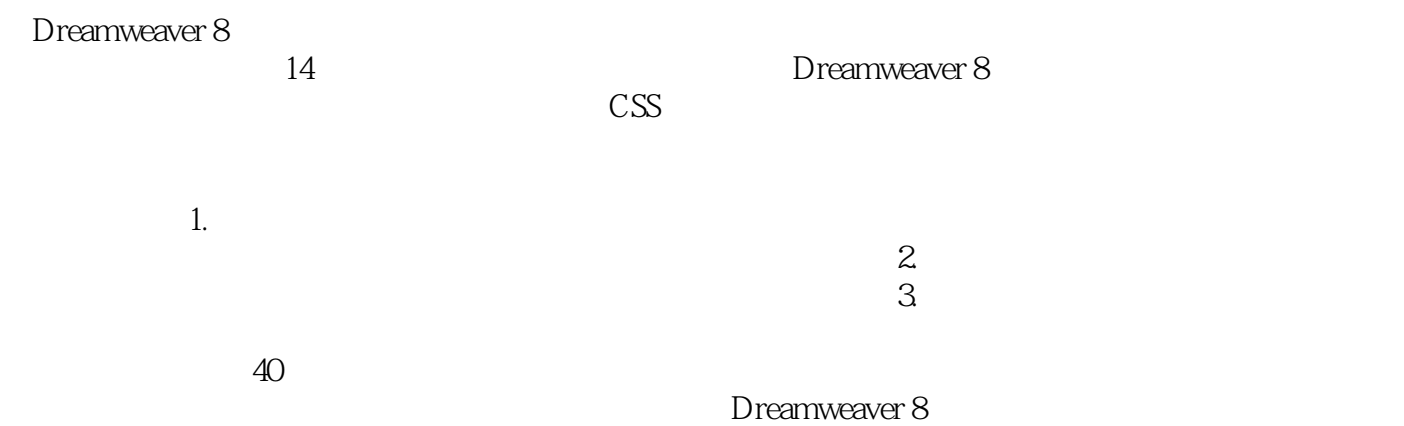

Dreamweaver 8

, tushu007.com

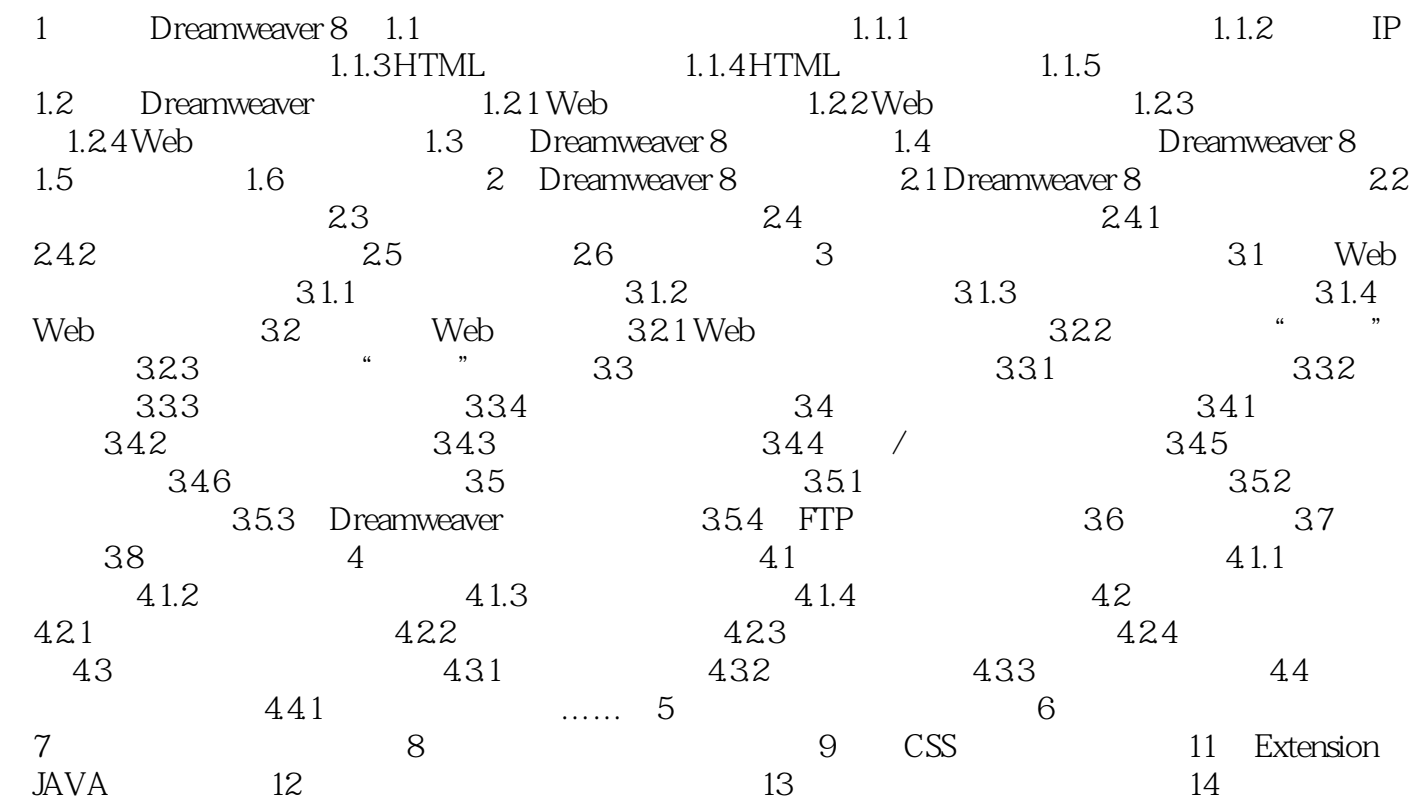

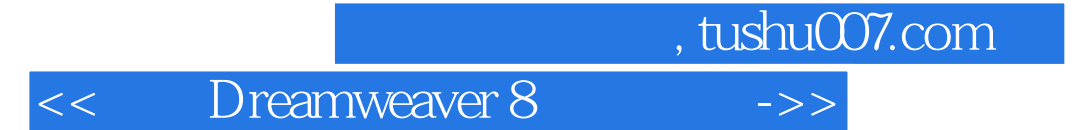

本站所提供下载的PDF图书仅提供预览和简介,请支持正版图书。

更多资源请访问:http://www.tushu007.com